# POLITECHNIKA WARSZAWSKA WYDZIAŁ SAMOCHODÓW I MASZYN ROBOCZYCH Instytut Podstaw Budowy Maszyn Zakład Mechaniki

# Laboratorium podstaw automatyki i teorii maszyn

# **Instrukcja do ćwiczenia A-8**

"Badanie układu sterowania ciśnieniem powietrza w zbiorniku - regulatory"

*Ćwiczenie realizowane z wykorzystaniem symulatora online*

Opracowanie ćwiczenia: dr inż. Sebastian Korczak

Wersja z 04.03.2021

Instrukcja dostępna pod adresem: [www.simr.pw.edu.pl/ipbm/LAB-PAiTM](http://www.simr.pw.edu.pl/ipbm/LAB-PAiTM)

Licencja na użytkowanie: tylko do niekomercyjnego użytku edukacyjnego.

## **1. Cele ćwiczenia**

Głównym celem niniejszego ćwiczenia jest zbadanie procesu sterowania ciśnieniem w układzie składającym się ze zbiornika powietrza z pompą dolotową i zaworem wylotowym, przy zastosowaniu regulatorów:

- dwupołożeniowego (bez i ze strefą nieczułości),
- proporcjonalnego,
- proporcjonalno-całkującego.

#### **2. Wstęp**

Badanym w formie symulatora online (rys. 1) obiektem jest zbiornik (1). Powietrze z otoczenia pompowane jest do zbiornika przez małą sprężarkę tłokową (2). Powietrze może wydostawać się ze zbiornika poprzez regulowany zawór (3). Ze względów bezpieczeństwa zawór ten nie może być całkowicie zamknięty. Nadciśnienie w zbiorniku mierzone jest za pomocą wskaźnika zegarowego (4) oraz elektronicznego czujnika ciśnienia (5). Układ sterowania sprężarki (6) generuje sygnał napięciowy typu PWM zasilający silnik sprężarki.

Dla badanego układu określono następujące sygnały:

- sygnał wejściowy wartość zadana ciśnienia (0-10bar),
- sygnał wyjściowy obiektu (sprzężenie zwrotne) ciśnienie powietrza w zbiorniku,
- sygnał błędu sterowania różnica między wartością zadaną i zmierzonym ciśnieniem,
- sygnał sterujący sygnał sterowania sprężarką tłokową (0-100%),
- sygnał zakłócający poziom otwarcia zaworu wylotowego (10-100%).

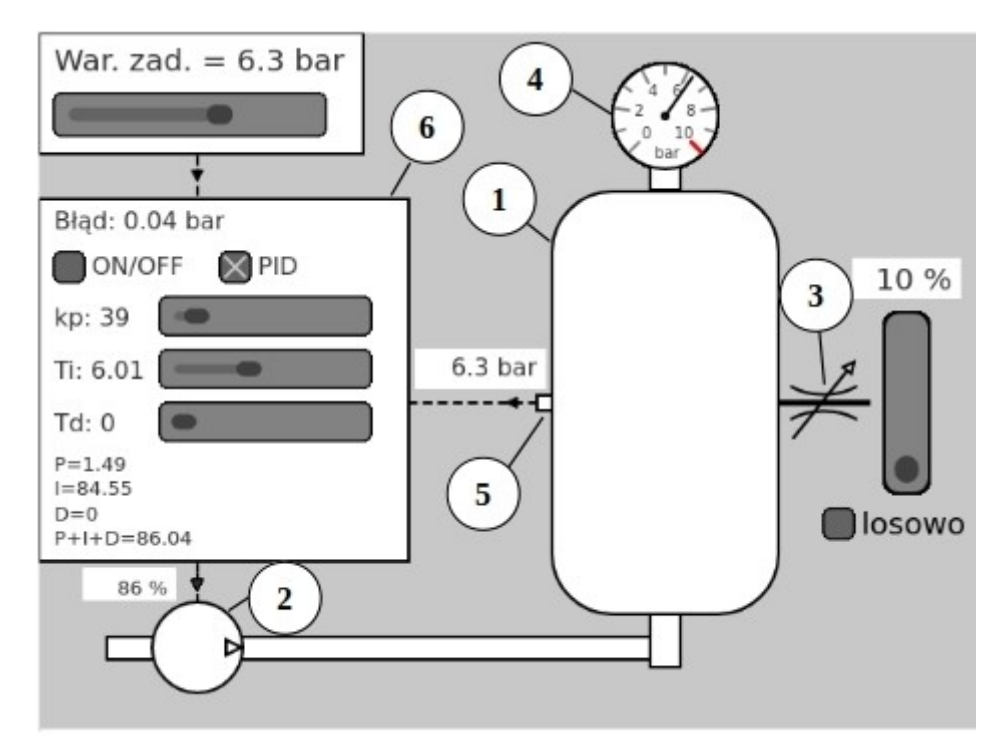

*Rys. 1. Widok okna symulatora online do badania zbiornika ciśnieniowego*

### **3. Powtórzenie informacji**

W ramach przygotowania do ćwiczenia Student powinien powtórzyć informacje z wykładu lub ćwiczeń na temat podstawowych regulatorów, ich prawa sterowania i charakterystyk (od slajdu 62 wykładu 11 do slajdu 42 wykładu 12).

### **4. Przebieg ćwiczenia**

Po zapoznaniu się z niniejszą instrukcją Studenci przystępują do odrabiania ćwiczenia indywidualnie w ustalonym terminie na dedykowanej stronie internetowej, która stanowi zarówno platformę do sterownia i obserwacji symulatora stanowiska jak również miejsce opracowywania sprawozdania.

Główne etapy ćwiczenia:

- a) sprawdzeni przygotowania do ćwiczenia;
- b) zapoznanie z funkcjonowanie interfejsu graficznego symulatora;
- c) badanie procesu sterowania z regulatorem dwupołożeniowym dla różnych wartości strefy nieczułości i poziomów otwarcia zaworu wylotowego,
- d) badanie procesu sterowania z regulatorem proporcjonalnym dla różnych wartość współczynnika wzmocnienia i poziomów otwarcia zaworu wylotowego,
- e) badanie procesu sterowania z regulatorem proporcjonalno-całkującym dla różnych wartość zadanych i poziomów otwarcia zaworu wylotowego,
- f) podsumowanie wyników i wyciągnięcie wniosków,
- g) wydruk sprawozdania w PDF i przesłanie do oceny.